## TANGANYIKA

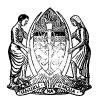

No. 73 OF 1963

I ASSENT,

Julius K N

**24** TH DECEMBER, 1963

An Act to apply a further sum of ninety thousand, one hundred and fifty-five pounds out of the Consolidated Fund to the service of the year ended on the thirtieth day of June, one thousand nine hundred and sixty-three and to appropriate the supply granted

[27TH DECEMBER, 1963]

ENACTED by the Parliament of Tanganyika.

1.-(1) This Act may be cited as the Supplementary Appropriation (1962-1963) (No. 4) Act, 1963.

Short title and construction

(2) The expressions used in this Act shall have the meanings respectively ascribed thereto in the Exchequer and Audit Ordinance, 1961.

Ord. 1961 No. 21

**2.** The Treasury may issue out of the Consolidated Fund and apply towards the supply granted for the service of the year ended on the  $\mathfrak{L}_{90,155}$  out of fifty-five pounds.

Consolidated Fund

3. The sum granted by section 2 shall be appropriated to the purposes and in the amount specified in the second and third columns of the . Schedule to this Act.

Appropriation of money voted

4. In addition to the sums granted out of the Consolidated Fund under section 2, there may be applied out of any moneys directed, under section 9 of the Exchequer and Audit Ordinance, 1961, to be applied as appropriations-in-aid, the amounts respectively set forth in the fourth polymer of the Schodule to this Act. in the fourth column of the Schedule to this Act.

Appropriations-in-aid

## THE SCHEDULE

| Vote<br>No.                                     | Title | Supply | Appropri-<br>ations-in-aid |
|-------------------------------------------------|-------|--------|----------------------------|
| 1                                               | 2     | 3      | 4                          |
|                                                 |       | £      | £                          |
| 11. Ministry of Home Affairs                    |       | 9,412  | 17,647                     |
| 12. Ministry of Communications, Power and Works |       | 80,743 | _                          |

Passed in the National Assembly on the fifth day of December, 1963.

PiusMsekwa
Clerk of the National Assembly

Printed by the Government Printer, Dar es Salaam.